## **ES&S AutoMark**

How To Use This Machine

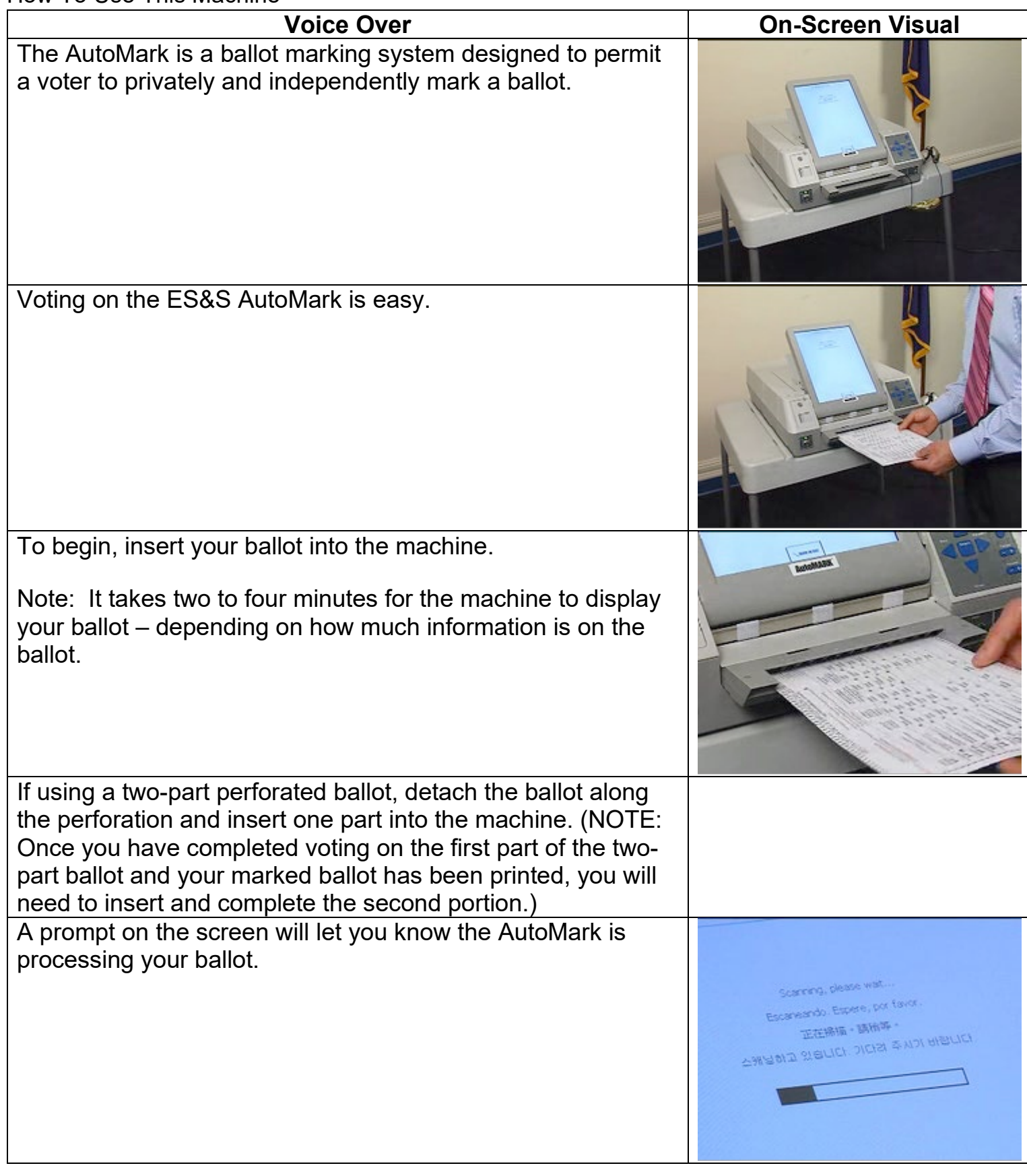

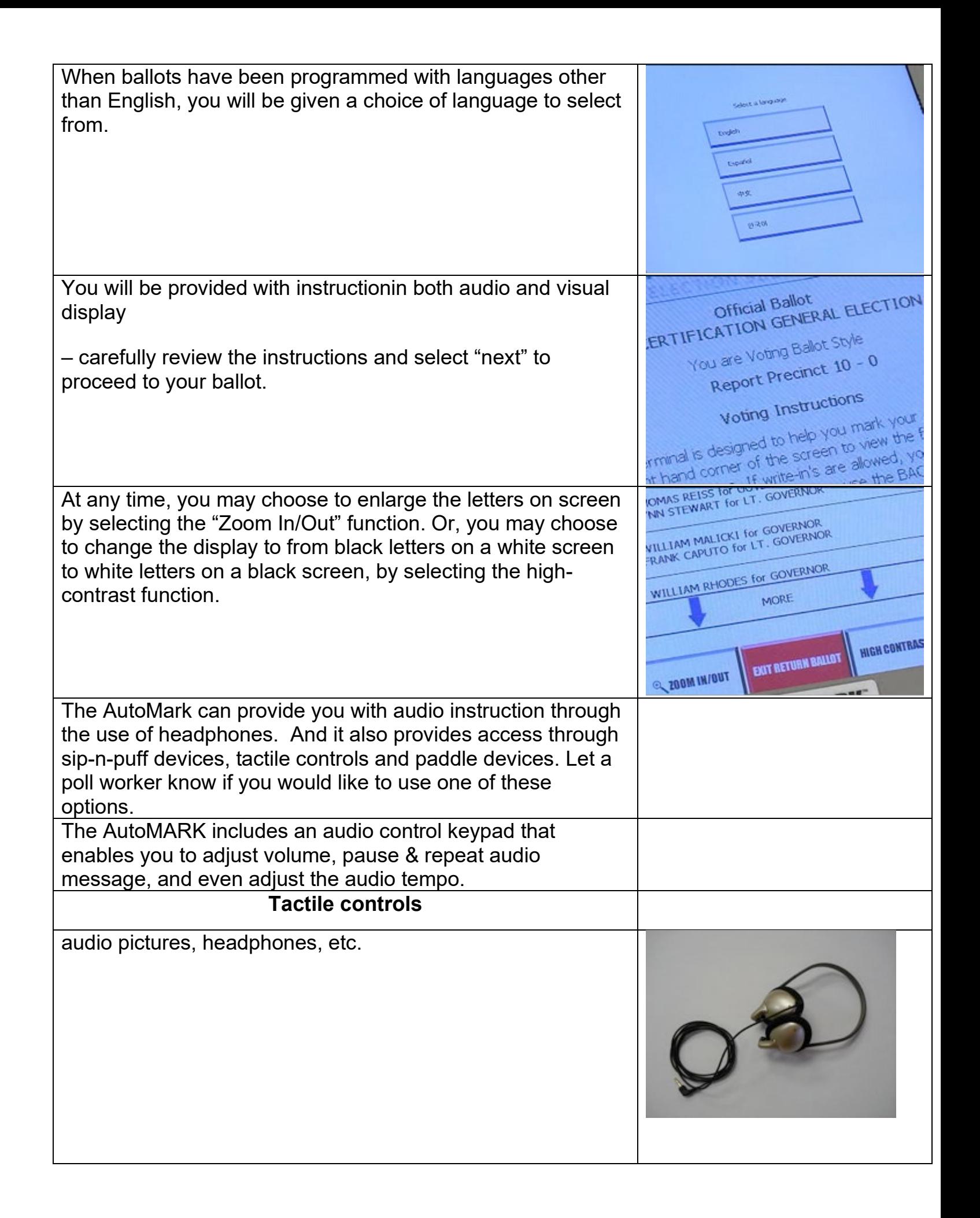

## **Sip-N-Puff Device**

If you choose to use the Sip-N-Puff option, you may provide your own personal sip-n-puff device or use one provided by the Board of Elections. Gloves are provided and used for sanitary purposes so each voter has a clean straw.

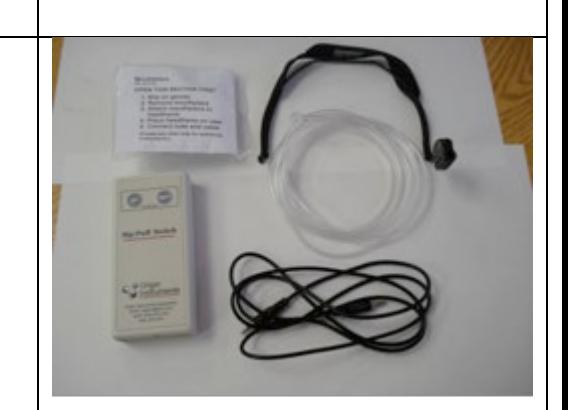

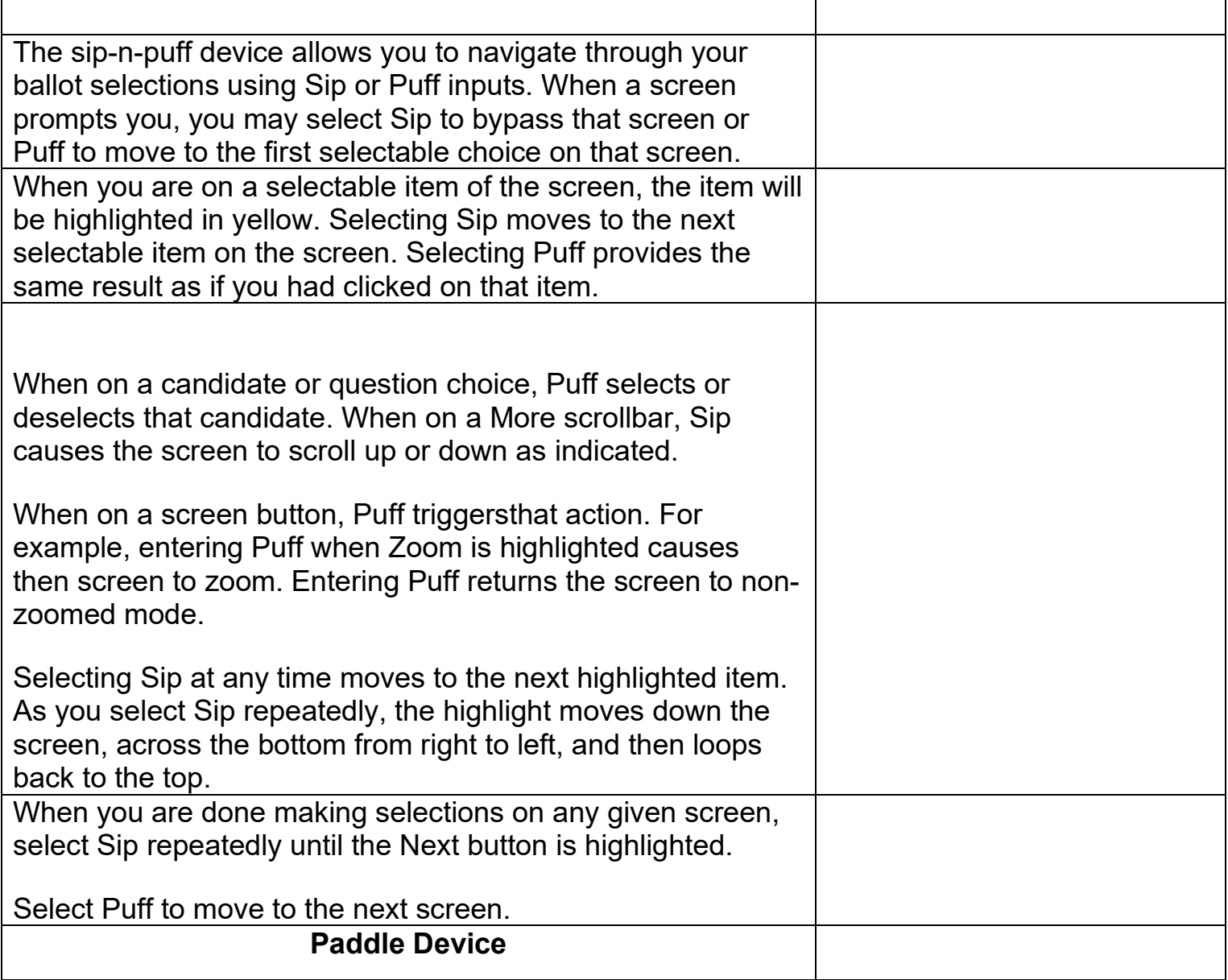

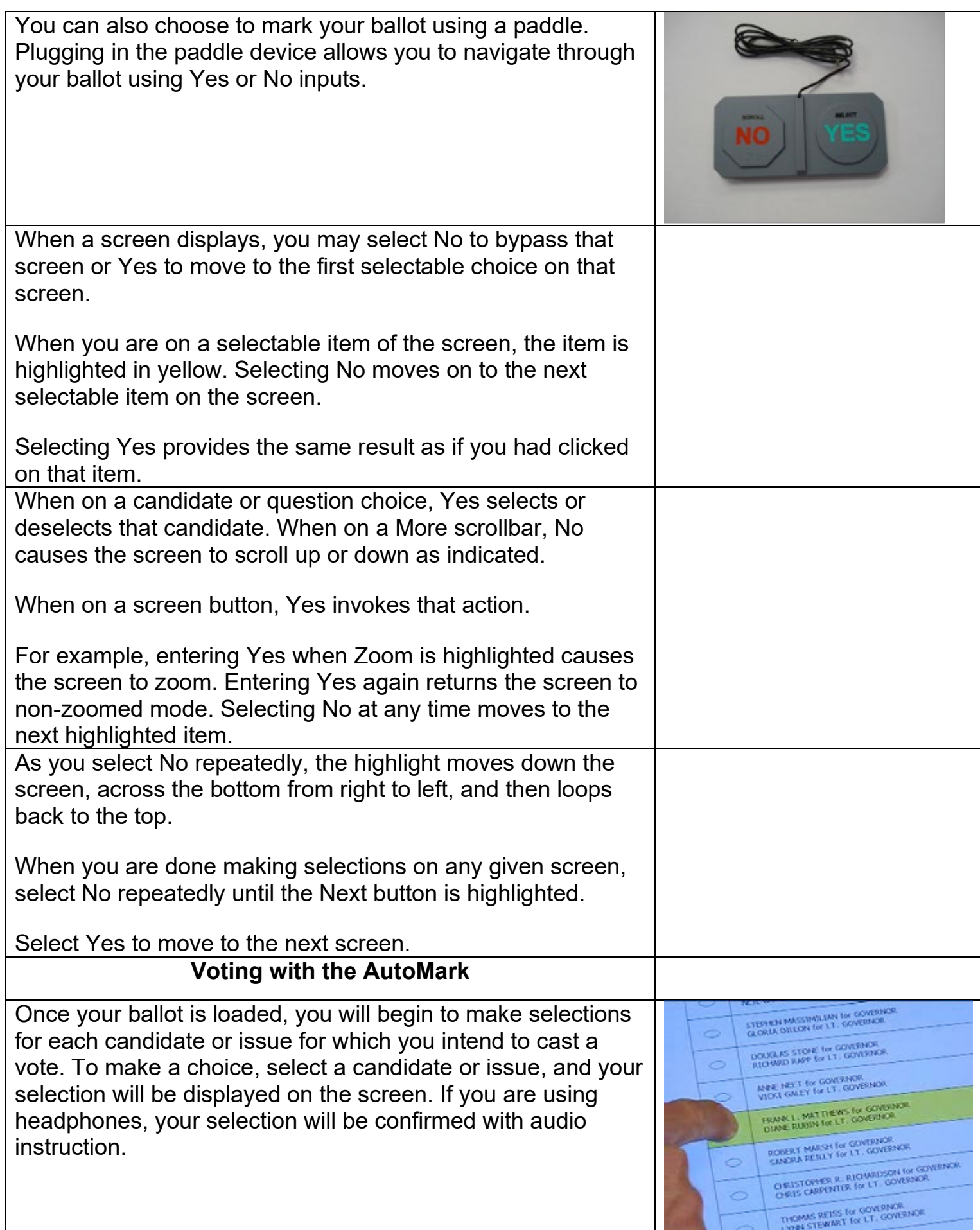

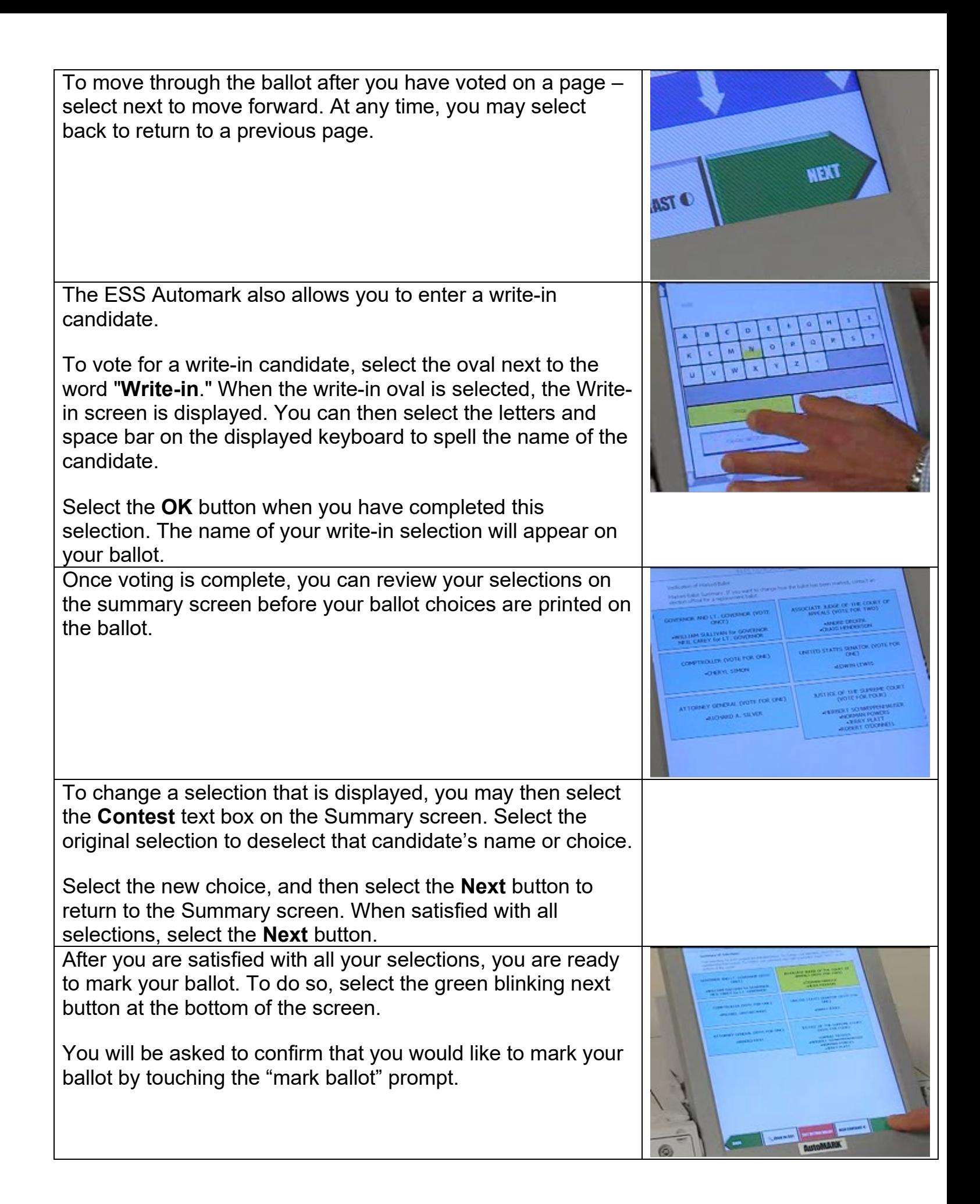

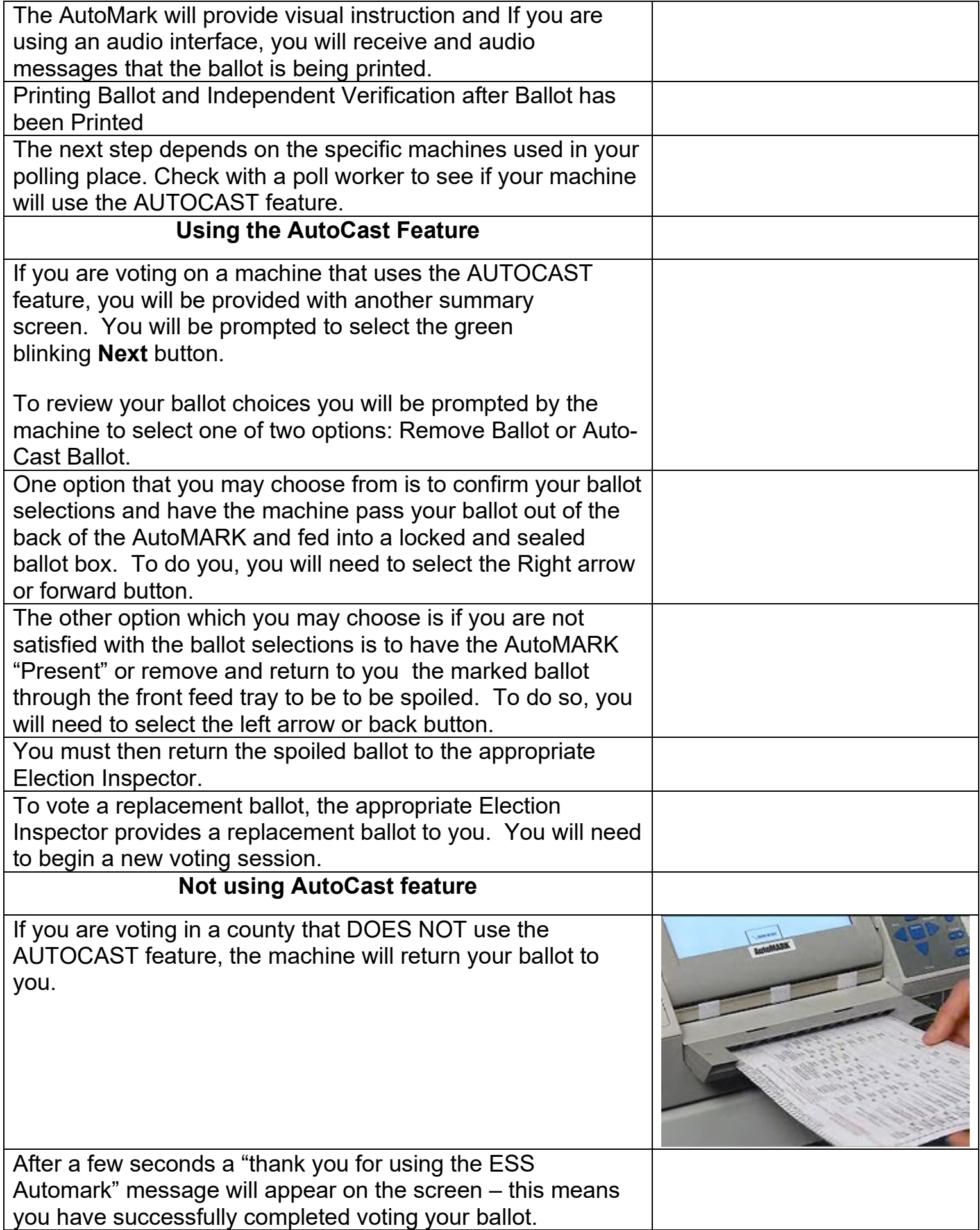

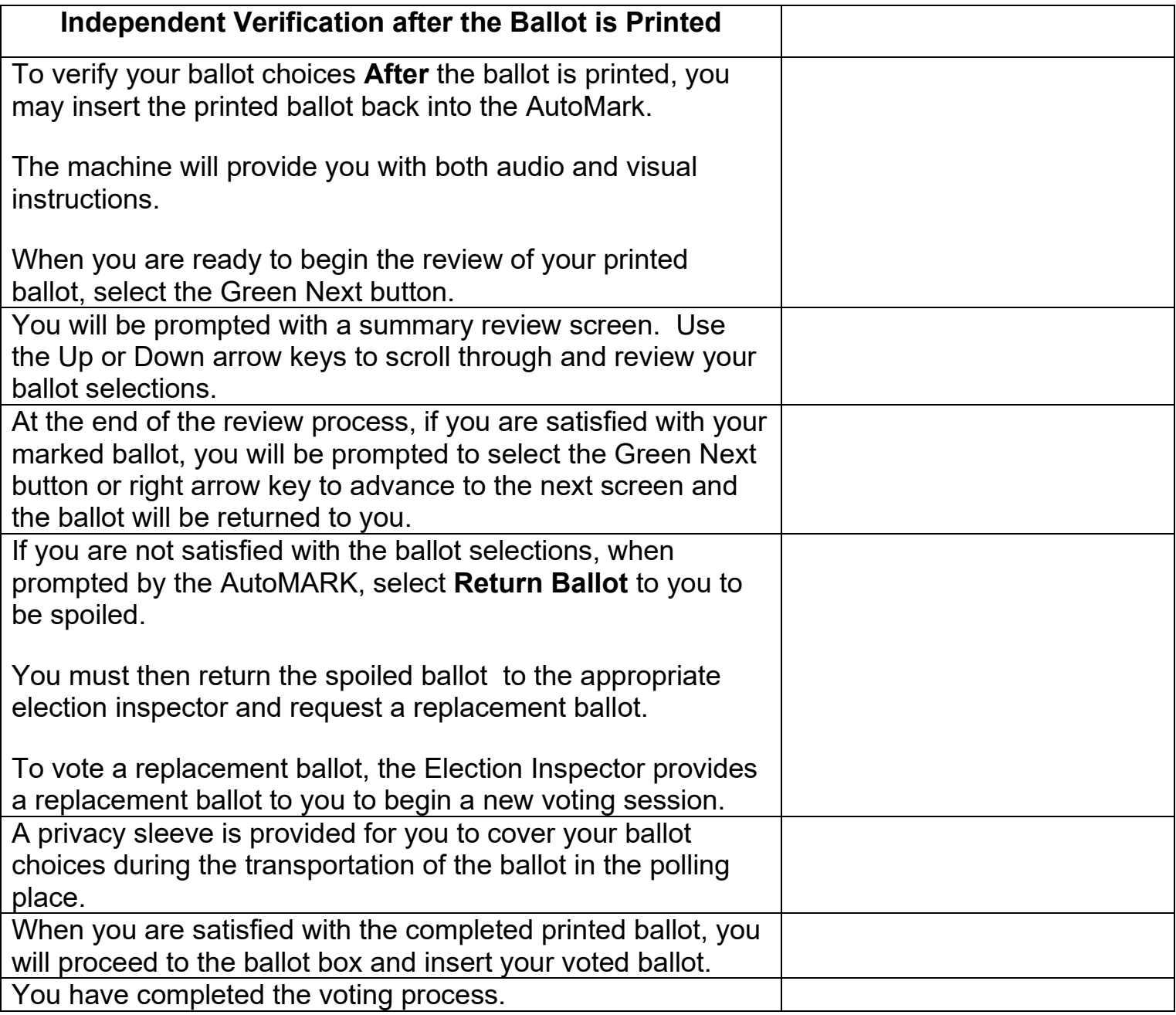